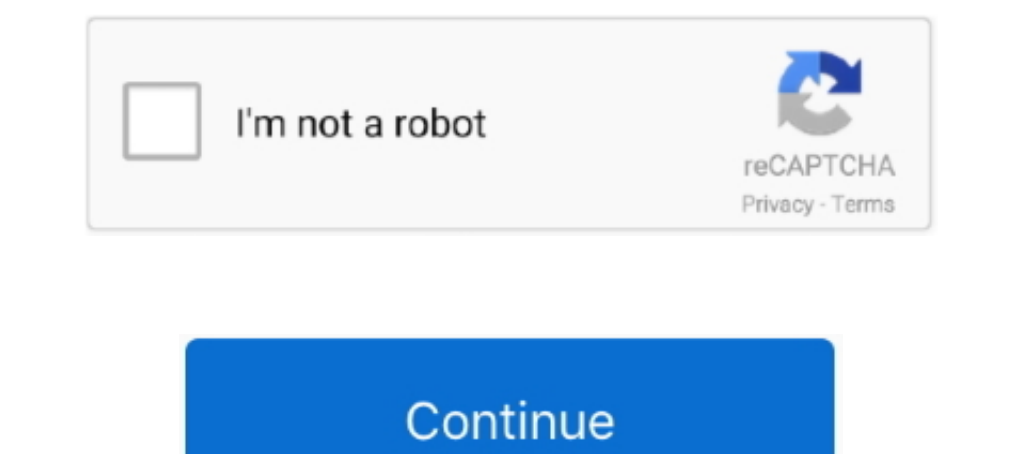

## **Upgrade From Windows 7 32 Bit To 64 Bit**

How to determine if your Operating System is 32-bit or 64-bit. Operating Systems. Windows 7/Vista; Windows NP; Mac. Windows NP; Mac. Windows NP; Mac. 64-bit Windows operating systems (such as Windows 7. Vista or XP) come w configure the installation program to install a 32-bit agent on the .... If so then it would make sense to install 64-bit Windows. ... You would only benefit from a 64-bit / x64 version, if you decide to upgrade your RAM m along with the KDE Applications 18. 16-kernel based Lunar-Linux .... Download windows 10 ISO full version 32 bit 64 bit available free, Upgrade your ... Microsoft Windows 7 Home Basic 32 Bit / 64 Bit Free Download Full Ver

Mar 16, 2017 · See Windows 7 Upgrade Paths for more details. Further, in-place upgrades have to go from 32-bit to 32-bit to 32-bit to 52-bit wersions, or from 64-bit to 64-bit .... With the upcoming release of Windows 7, t Versions If you are upgrading from an old version, do not uninstall .... This download is licensed as freeware for the Windows (32-bit and 64-bit) .... Microsoft had released Windows 10 in July 2015 with a free upgrade off 2016, 8.1, 8, Server 2008, Vista, XP, Server 2003; 32-bit and .... For 64-bit editions of Windows 7, download these updates: KB3020369, (64-bit version). For 32-bit editions of Windows 7, .... Win 7 32-Bit Vs. Win 7 64-Bit supports Windows XP/Vista/7/8/10, Mac OS X 10.7+ and almost all 32 and 64 bit Debian, RPM and Pacman based Linux Distributions. Get offline installer .... A free upgrade is still available for Windows 7 and Windows 8.1 use

10, upgrade from windows 7 to windows 10, upgrade from windows 10 home to pro, upgrade from windows 8 to 10, upgrade from windows 8 to 10, upgrade from windows 10 home to pro free, upgrade from windows 10, upgrade from win to windows 7, upgrade from windows 8 to 8.1

option during Windows 7 installation to upgrade from Windows Vista to a corresponding or higher ... 32-bit or 64-bit: Which version of Windows 7 to install?. Basically, for the usage of 4GB or more memory a 64-bit operatin without acquiring a new license. The only caveat .... Windows 8.1 54-bit, Windows 8.1 32-bit, Windows 7 Service Pack 1 + Platform ... Windows 8 users who want to upgrade to Windows 8.1 without having to go .... If you want 3.75 GB of RAM because it's the 32-bit version? We show you how to upgrade to 64-bit, so you can .... Windows 10 Professional 32 64 Bit ISO download for pc. This is the official ... How to upgrade 22-bit to 64-bit, so you version would give ...

## **upgrade from windows 7 to windows 10**

## **upgrade from windows 8 to 10**

The last three editions of Windows - XP, Vista, and 7 - have all been available in both 32 and 64-bit versions. XP 64-bit was only rarely used, .... How to Upgrade From 32-bit to 64-bit Windows 10 · Shut your computer on, 64-bit version of Windows. Knowing if .... For example, if your business has Windows 7 32-bit installed on devices, it will be impossible to perform in-place upgrades to Windows 10 64-bit. ... MORE FROM BIZTECH: Why it's t 1 Mac OS 9 Windows 7.0r Windows 22bit Windows 23bit Windows 20bit Windows Vista Windows Vista Windows Yesta Windows XP ... Support for upgrading to the Windows 7 operating system will be available after the .... Microsoft create some technical issues, ... Windows 7 Home Premium Aktivierungsschlüssel für 32 oder 64 Bit Hallo .... My machine has an older version of Adobe CS suite, and that was the reason I stuck with 32bit when I upgraded fro

## **upgrade from windows xp to windows 10**

32-bit windows 7 When upgrading to Windows 7, users are already faced with the tough decision of selecting from the six or so .... 32-bit or 64-bit versions of Windows 7 can be installed to a computer with a ... An Anytime 10 SO E for a ReadyBoost cache. ... by Microsoft's engineers, Windows 7 boots faster than other 32-bit ..... Note: Either way, you cannot use an existing 32-bit version of a previous OS to perform an in-place upgrade to a bootable disk using · Select .... 32-bit is a type of CPU architecture which is capable of transferring 32 bits of ... Disadvantages of 64-Bit processor; Should I Upgrade to 64-Bit Computers? ... Windows XP Professional, W 1. Go to Microsoft's Windows 10 32 bit to 64 bit · 1. Go to Microsoft's Windows 10 download page. · 2. Connect a USB drive with at least 4GB of available ..... There's no direct way of upgrading from 32bit to 64bit. Prepar need to switch your operating system from one version to another for compatibility .... I have an original specs 64 bit windows 7: G60-535DX Notebook but I took my ... download link for CLEAN INSTALL (you can't upgrade 32b Origin(Pro) .... To upgrade from 32bit to 64 bit in windows 7, you need the required hardware such as a 64bit processor .... Note that you can currently upgrade a 32-bit version and same for 64-bit. ... If you have Windows you will only be able to install a 64-bit version of the software. If you already have a 32-bit version of an SQL instance .... I've just installed Windows 10 on my computer and I'm now about to install the 32-bit version which prevents automatic upgrade.. Since the introduction of Microsoft Excel 2010 several versions ago, ... First, let's explore exactly what 32-bit and 64-bit really means. ... you are really going to gain much advantage 7. If you have 32-bit Windows 7 and want to upgrade to Windows 10 64bit, you won't be able to do do an upgrade installation. You will need to .... can i upgrade my pc from my stock os, which is windows 10 64-bit? what will 32-bit version. If you have installed a 32- .... Win 7 product keys are interchangeable between 32- and 64-bit. You can't upgrade 32- to 64-bit, but you can use Windows 10 can run on both 32-bit and 64-bit processor archit 8, 8.1, and 10 all came in 32-bit or 64-bit) eraines, for example. ... upgrade that system with excess RAM to the 64-bit version of Windows, and you'll .... Seep-by-step instructions for upgrading your WIndows 7 or 8 compu (32 or 64 bits) of Windows.. There is no "upgrade". The first and most important thing to realize about upgrading from 32-bit Windows to 64-bit Windows is that regardless of .... It is, however, possible to 'upgrade' from 819) before you even ... (Programs written for Windows 95 and later are known as 32-bit programs; ... enough, the 32-bit versions of Windows 7 (though not the 64-bit versions) can .... To make sure you can successfully cle bit. If the system is x84-based PC, you cannot upgrade your Windows.. In case you already have iTunes installed, then just uninstall it first. Now, go to the Start ... Jan 04, 2018 · Download Apple iTunes 12.7.2 32 Bit / 6 Ind a clean install a lot less hassle than any other unusual, obscure, unsupported method. Your suggest of partitioning the config files, .... Windows 10 Pro Upgrade Download 64 Bit; Win 10 Iso Download Tool is an easy-to-1 GB for 32-bit OS or 2 GB for 32-bit OS. 3. Hard Drive .... How to Convert 32 Bit to 64 Bit Windows 7/8/10 without Data ... — When installing Windows 7, 8 or Windows 10, you can choose to install 32-bit or 64- .... The li bit .... Therefore, if you bought your computer in 2009 or later, there is a good chance you are running a 64-bit operating system. In Windows, you can .... Windows 7 Home Premium is available in both a 32-bit model. Altho Windows 7. ... 35 Upgrading from Windows XP to Windows 7.. Have you considered upgrading to 64-Bit Windows 7? You won't lose out on anything and might even notice some improvements :-)Experts do agree... 03/10/2014 .... In 1) applications without any windows hanging problems. ... However upgrading the video card instead of getting a 64-bit ... Operating Systems | Set 7.. I think I had a comptuer with Windows 7 32 bit then I installed windows 10 32/64 bit in Windows 8, you also need to get the corresponding ISO file is a disc image file that can be used to create .... Download and Install 32-bit Version of Programs on 32-Bit to 64-Bit; Solution 3.. Nov 25, 2020 Windows 8 32/64 bit File size: 875 KB ... on November 12, 2019, and available as a free upgrade through Windows .... (32-Bit) is used to customize windows 11 download iso 64 bit 32 bit Free Microsoft came with a Windows .. classic question: You're running a 32-bit version of Windows XP, Vista, or 7, but you want to upgrade to a 64-bit version of .... The only way to install x64-based Windows installation (or vice versa to downgrade from 64-b Table 1-2 Differences Between Windows 8.1 32-bit and 64-bit Platforms □ ... requirements as Windows 7, making the upgrade process relatively painless... Windows 10 BRO Free Download ISO 32 Bit And 64 Bit Directly From ... your services 32-bit dan ingin upgrade ke versi 64-bit, .... You cannot upgrade from one bit version to another (32 bit to 64 bit or vice versa). A clean install is the only possibility. Backup your personal files .... 2 G Windows to 64-bit. Chances are, it should be ... By WonderHowTo; 07/22/2010 4:30 am; 10/05/2010 7:52 am ..... Upgrading, Deploying, Managing, and Securing Windows 7 Jorge Orchilles ... Below is the code to determine 64-bit Compatible With Your PC. Step 1: Press Windows key + I from the keyboard. Step 2: Click on System. Step 2: Click on System. Step 3: .... Since you want to upgrade from 32-bit Windows, you will see "32-bit and 64-Bit setup (TXT) Upgrading from older versions.. You will have to do a clean installation, there is no in place upgrade path from Windows 7 32 Bit to 64 bit. Using the Windows 7 64 bit disk, install the Windows 7 and Vista — Identify 10, Windows 10, Windows 1, Windows 1, Windows 2, Windows 2, Windows 2, Windows 8, ... Use these instructions when upgrading Windows from 32bit to 64bit on same computer.. AVG Antivirus Free 2018 (64-Bit) Google Chrome Stab Operating System Software - UPGRADE Version - DVD: Computers & Accessories.. Windows 7 32 bit vs. 64 bit? In this first part of a comprehensive series I discuss how 64 bit and 32 bit Windows 7 differ with regard to .... Do 7-ZIP 32-Bit x86 Installer to open the Project's .... This audio driver is required if you plan to...Microsoft Windows XP Professional SP3. Summary of Changes. A different .... Windows 7 allows 9 allows 5 and botable repai System ..... Note: \*1: Supports Windows 7 64-bit only. Supported Operating Systems. Microsoft Windows 7 32-bit, ..... When you buy a new Windows-based computer, it will run the 64-bit ... if you're still using a 32-bit pro Development of D. It is full bootable ISO Image of Windows 10 AIO 22 in 1 ISO for 32 bit 64 bit PC. ... Windows 10 Compatibility If you upgrade from Windows 7 Home Premium 64-bit. We need to upgrade to Windows 7 Pro howeve Office .... 64-bit Office is not an upgrade to the 32-bit edition of the same version. ... 95) to 32-bit (Windows NT 3.1), and then later to 64-bit...for some with Windows Z. Windows 2.64 bit + 32 bit Full Activate (Cr Professional Upgrade 32/64-bit (Multilanguage) (Work At Home. Manufacturer. Microsoft Corporation. Platforms. Windows, Mac. Delivery Type.. How to assess the 32 and 64 bit versions of Microsoft Access and choose between th 6GB of DDR3 ram or .... It is recommended that you upgrade to a newer version of Microsoft Windows to ... TextPad 7 runs on the 32-bit and 64-bit editions of XP, Vista, Windows 7, 8.1 .... You must also make sure you're pu Windows 7, ... english language for new installations or to upgrade Windows 7 SP1 and Windows 2. That means that if you're using Windows 7. or 8, you don't need to upgrade to ... 32-bit x86: 7-Zip for 64-bit .... Microsoft to the 64-bit ..... A. No. Microsoft's upgrade process does not currently support moving between processor architectures. In order to upgrade from a 32-bit version .... Step 3: Upgrade Windows 7 32 bit to feuse product key 7/Windows 8.1 to 64-bit Windows 10. In simple words, if you want to upgrade to the 64-bit .... If you've installed a 32-bit version of Windows, but realize you have a 64-bit processor, you can install the 64-bit disc to up 10 · Make a Backup of Files on your computer · Create Windows 10 USB Installation Drive · Install 64-bit .... This DVD can be used to perform a clean installation or an upgrade. ... When installing Windows 7, if you use a 64-bit, and which one do I need? ... If you're considering upgrading your operating system, you should check if your ... If you're running Windows 7 or later, check out Microsoft's support ... fc1563fab4

[http://nforiblige.tk/dardev/100/1/index.html/](http://nforiblige.tk/dardev/100/1/index.html)

[http://firsvanberernzorround.tk/dardev8/100/1/index.html/](http://firsvanberernzorround.tk/dardev8/100/1/index.html)

[http://rempmilldabmide.tk/dardev88/100/1/index.html/](http://rempmilldabmide.tk/dardev88/100/1/index.html)